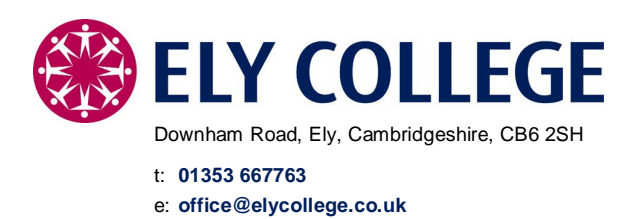

w: **www.elycollege.com**

20th September 2016

To: Parents/Carers of Y11 students

Dear Parent/Carer

## **Y11 Parents' Consultation Evening**

The Year 11 Parents' Consultation Evening is scheduled for **Tuesday 4th October.** The College is now making use of an online appointment booking system for Parents' Evening. This allows you to select your own appointment times with teachers and you will receive an email confirming your appointments.

Appointments can be made from 6.00pm on Wednesday 21<sup>st</sup> September and will close at midday on the day prior to the Parents' Evening. Should you wish to make any changes after this time please contact your child's House Office, where the Student Support Assistant will be able to make the necessary arrangements.

Please visit https://elycollege.parentseveningsystem.co.uk to book your appointments. (A short guide on how to add appointments is included with this letter). Log in with the following information:

## **Student's first name, student's surname and date of birth (as per the College's records).**

If you do not have access to the internet or encounter any other difficulties, please contact your child's House Office, where the Student Support Assistant will be happy to add appointments for you. Alternatively, if you prefer, you can send your child to the House Office to book appointments on your behalf.

Yours faithfully

Ms Jayne Brown Vice Principal

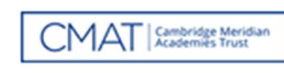

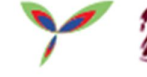

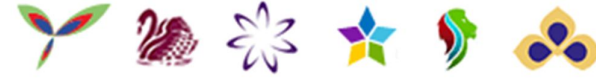

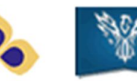

## **Parents' Guide for Booking Appointments**

Browse to https://elycollege.parentseveningsystem.co.uk or see the link on our website.

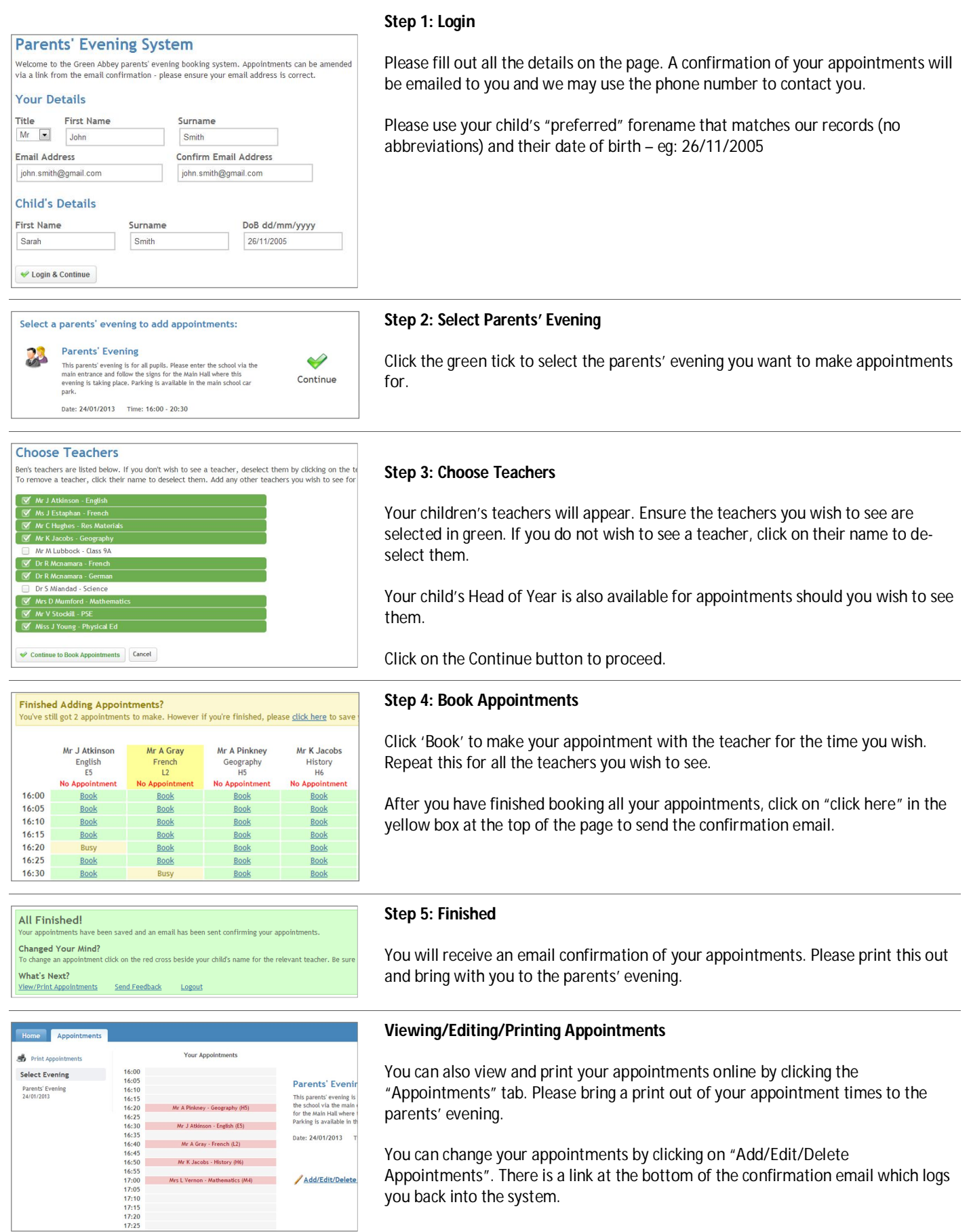